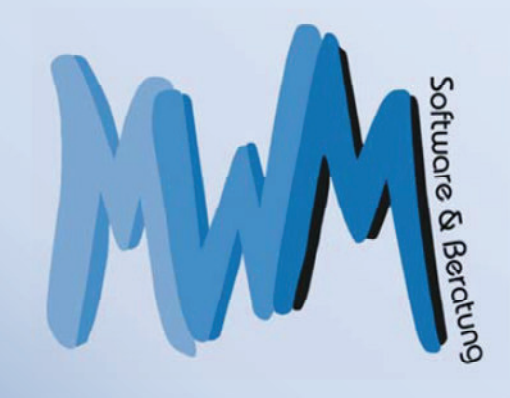

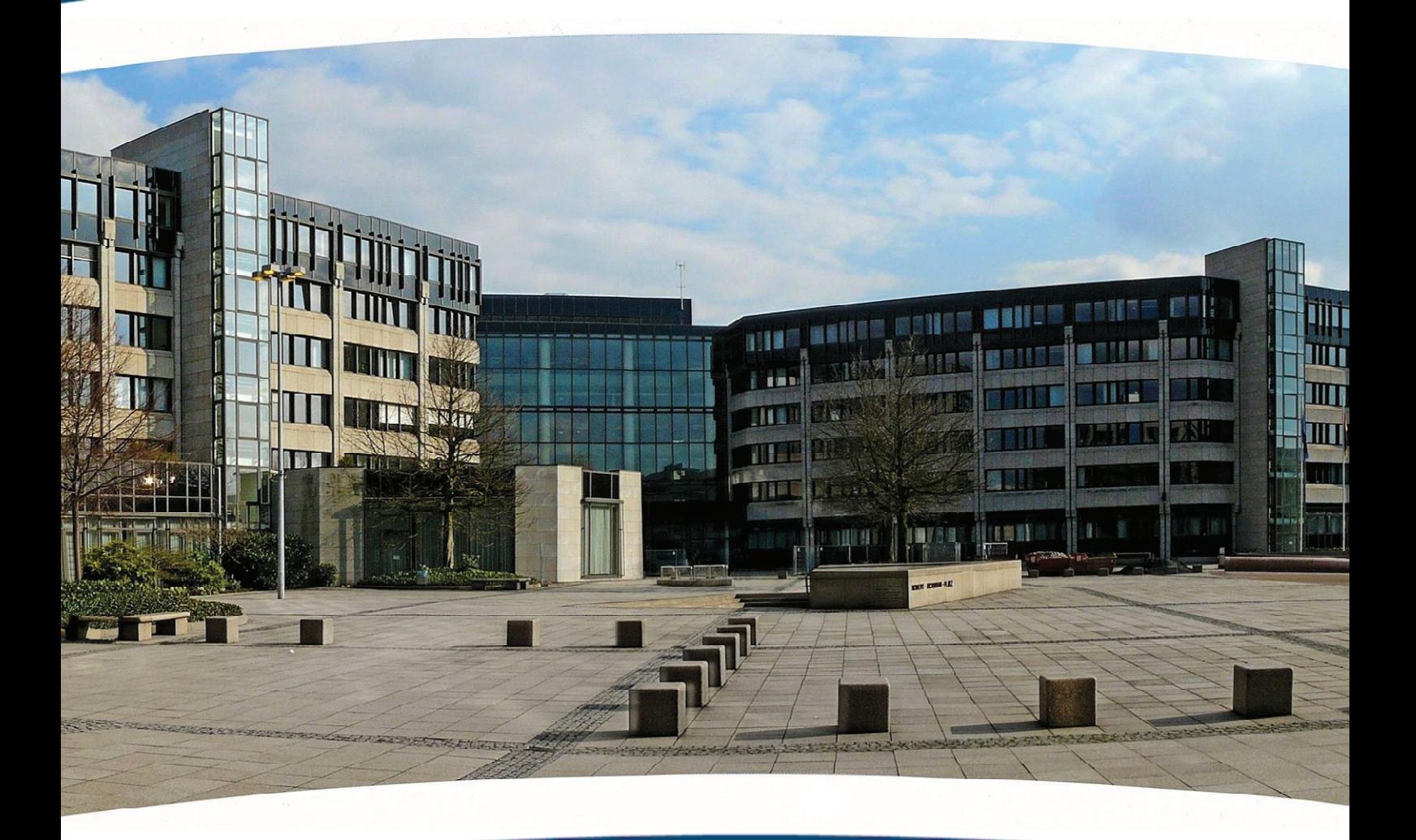

# **MWM-Ponto Der DA11 / X31-Konverter**

Von "Excel" in den Standard "REB" oder "GAEB"

*Das Foto zeigt das Bundesministerium für Verkehr und digitale Infrastruktur (BMVI) in Bonn. Hier tagen die REB-Arbeitskreise.*

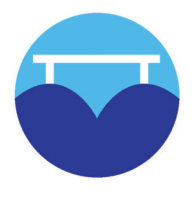

## **MWM-Ponto Der DA11 / X31 - Konverter**

Erstellen von DA11-Dateien und GAEB X31-Dateien mit Aufmaßen aus MS-Excel mittels MWM-Ponto.

Liegen Aufmaße für eine Abrechnung in MS-Excel vor, können diese von MWM-Ponto in eine DA11- oder X31- Datei konvertiert werden.

Somit schließt MWM-Ponto eine vorhandene Lücke: Der Abrechner möchte gerne mit der Tabellenkalkulation Excel arbeiten, der Auftraggeber möchte eine DA11- oder X31-Datei mit der Rechnungsstellung erhalten - dies ist kein Problem mehr.

Das in Excel integrierte MWM-Ponto-Makro erstellt aus den Abrechnungsdaten eine DA11 (D11)-Datei oder eine X31-Datei nach dem Standard der REB 23.003 Ausgabe 1979 und Ausgabe 2009. Es muss lediglich einmal definiert werden, in welchen Spalten welche Abrechnungselemente stehen und schon übernimmt MWM-Ponto die Arbeit, überprüft die Daten und erstellt die gewünschte Datei.

## **Die Arbeitsweise**

Folgende Elemente kann MWM-Ponto in die Zieldatei wandeln:

- **Blattnummer**
- Ordnungszahl (Positions-Nummer)
- Kommentar/Erläuterung
- **Faktor**
- Mengenansatz
- Z.B.V. (Spalte zur besonderen Verwendung)

Dazu benötigt MWM-Ponto nur wenige Angaben: Die Excel-Spalten für die Elemente, das Ordnungszahlschema (ggf. kann der REB-Standard gewählt werden), den Adressabstand und ggf. das Startblatt.

MWM-Ponto kann auch einen Zeilenbereich aus Excel in eine Zieldatei exportieren. Dieser Bereich muss lediglich in Excel markiert werden.

Nach dem Export wird die erzeugte Datei auf Wunsch angezeigt. Bei Ausgabe einer X31- oder DA11S-Datei können bis zu drei Kriterienzuordnungen (z.B. Bauteil, AZ, Kostenarten etc.) mit abgestellt werden. Hierzu kann bei Bedarf eine Kriterienstruktur mitgegeben werden.

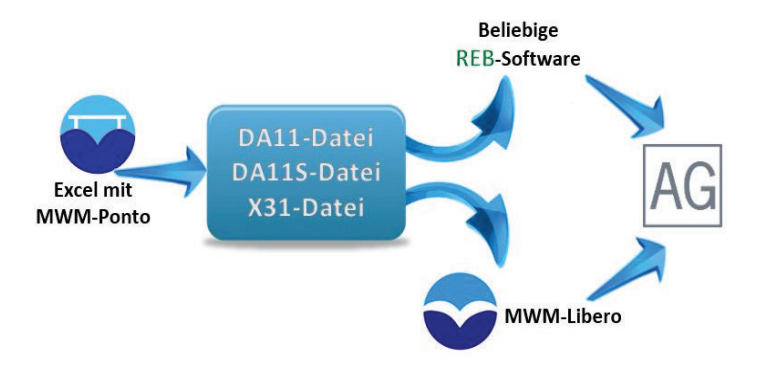

Die DA11-Datei ist in der REB (Regelungen für die elektronische Bauabrechnung) beschrieben.

Die X31-Datei ist in GAEB (Gemeinsamer Ausschuss Elektronik im Bauwesen) beschrieben.

Die mit MWM-Ponto erstellten Dateien können in MWM-Libero oder beliebigen anderen REB-Programmen importiert werden.

## **Die Demoversion**

www.mwm.de

Sie können sich eine kostenlose Demoversion MWM-Ponto aus dem Internet herunterladen und damit fünf Dateien exportieren.

www.mwm.de/download/mwm-ponto

## **Die Preise**

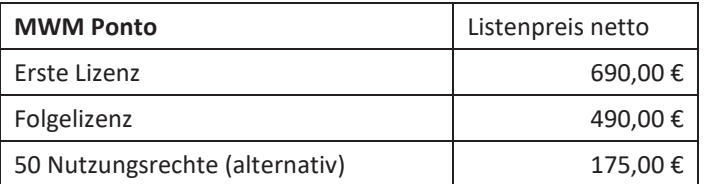

zzgl. Wartung für die Erstlizenz 12.00 €/Mon. und für die Folgelizenz 6,00 Φ/Mon. Durch den Wartungsvertrag erhalten Sie kostenlose Updates und kostenlosen Premium-Support.

Die Wartung ist obligatorisch.

Alternativ zum Kauf einer Volllizenz können Nutzungsrechte an MWM-Ponto erworben werden. Ein Nutzungsrecht erlaubt die Erstellung einer Export-Datei und kostet 3,50 €.

Beim sukzessiven Erwerb von insgesamt 350 Nutzen wird MWM-Ponto komplett freigeschaltet. ln dem Nutzungsentgelt ist ein Wartungsanteil enthalten.

MWM verkauft seine Produkte ausschließlich an Gewerbetreibende. Die Preise sind Nettopreise und verstehen sich zzgl. der gesetzlichen Mehrwertsteuer.

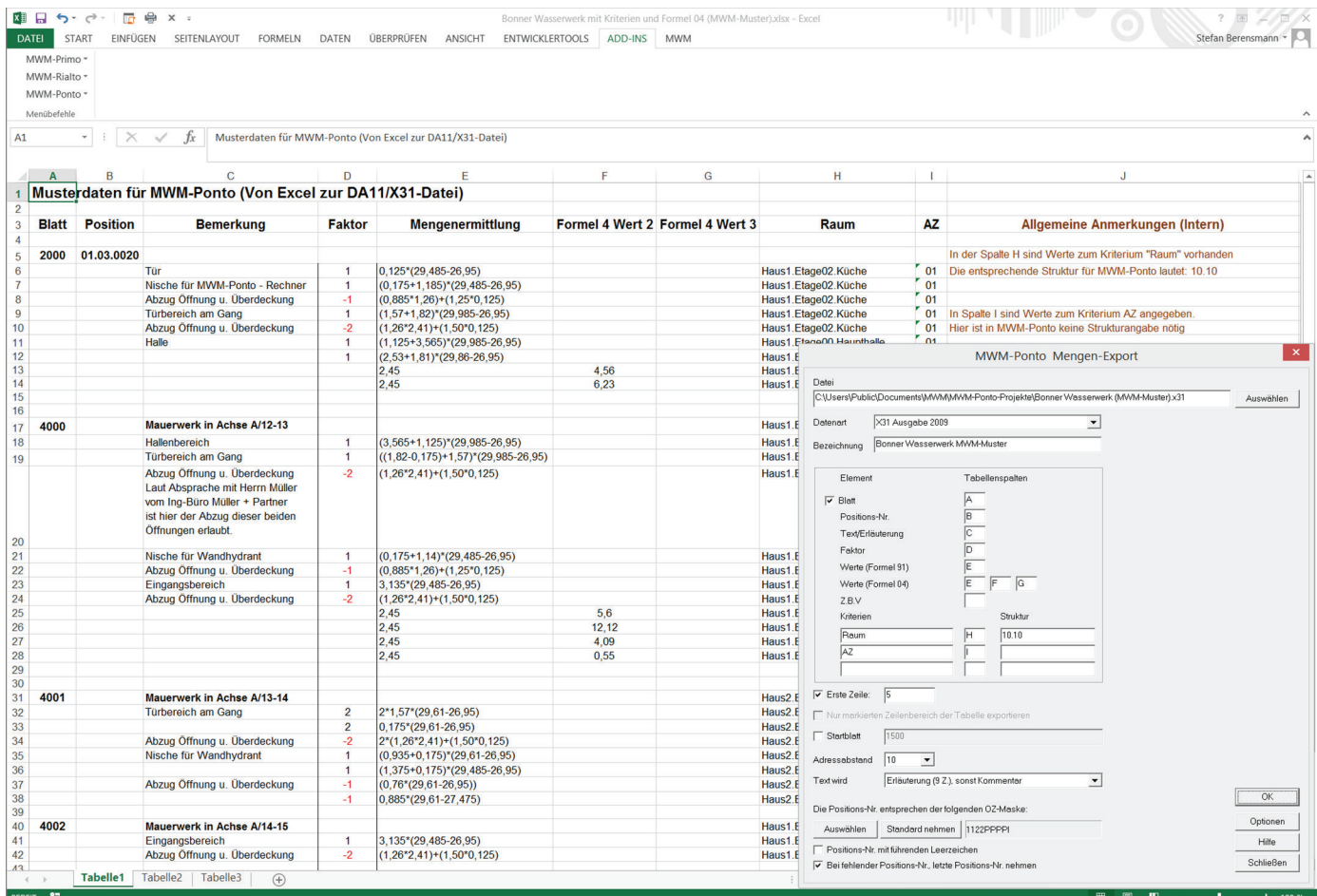

Ein Beispiel für den Aufbau einer Excel-Datei für die Konvertierung mittels MWM-Ponto.

# **Systemvoraussetzungen**

Standard Windows PC Microsoft Excel in einer 32- oder 64-Bit-Version

# **Die wichtigsten Informationen**

Erstellen von DA11- und X31-Dateien (REB 23.003 Ausgabe 1979 und Ausgabe 2009) oder von DA11S-Dateien aus Aufmaß- und Abrechnungs-Daten, die in Excel vorliegen.

## **MWM-Mengen-Viewer**

Die mit MWM-Ponto erstellten Dateien können schnell und einfach mit dem kostenlosen MWM-Mengen-Viewer betrachtet werden.

www.mwm.de/download/mwm-mengen-viewer

### **MWM-Libero**

Die mit MWM-Ponto erzeugten DA11-, X31- und DA11S-Dateien können mit der Aufmaß- und Abrechnungssoftware MWM-Libero weiterverarbeitet werden.

www.mwm.de/download/mwm-libero

## *Über MWM Software & Beratung GmbH:*

*MWM entwickelt Software für die Bauwirtschaft. Zurzeit sind über 17.000 Lizenzen im Einsatz. Der Berliner Hauptbahnhof wurde z.B. mit MWM-Libero abgerechnet.*

*Weitere Informationen zu MWM und den hier vorgestellten Software-Bausteinen erhalten Sie im Internet unter www.mwm.de, per E-Mail unter info@mwm.de oder über Telefon (0228) 40068-0, Telefax (0228) 40068-43 bei der MWM Software & Beratung GmbH in 53225 Bonn, Combahnstraße 43.*

Mit MWM-Ponto wird der kostenlose "MWM-Mengen-Viewer" für die Darstellung von DA11-, DA11S- und X31-Dateien mitgeliefert. Die Grafik zeigt einen Blick in eine X31-Datei. In der Datei sind die Möglichkeiten der langen Erläuterung genutzt.

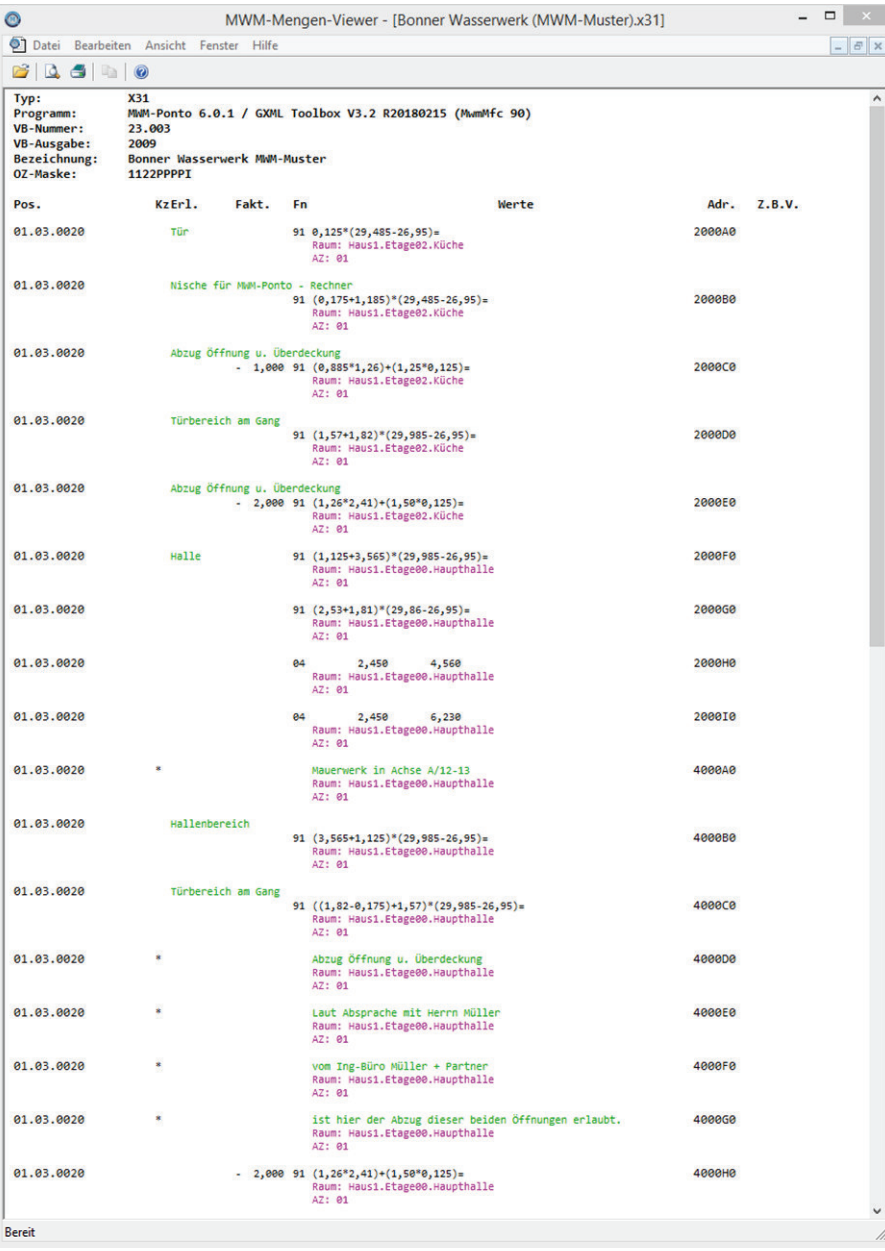

#### **IWM Software**

*i*ompanns **Telefon: 1000**<br>Change of the form **Telefax: (0228) 40068-43** ElEIAA. (UZZO*)* 400<br>: Moil: info@mwm

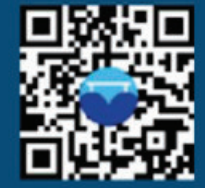

**Internet: www.mwm.de**